## **CINEMA 4D)**

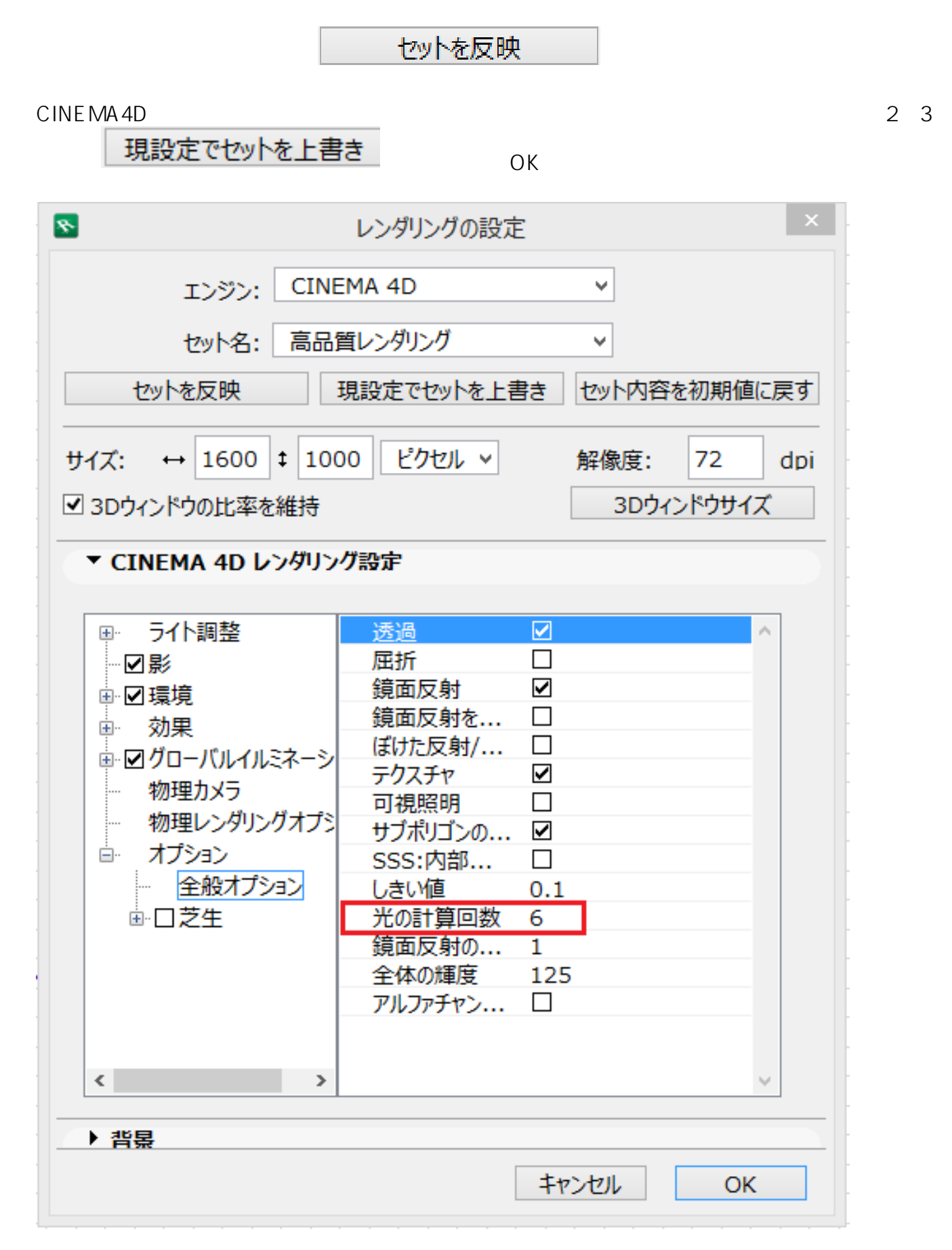

 $1/2$ 

**(c) 2024 RIK <k\_sumatani@rikcorp.jp> | 2024-05-14 08:35:00**

[URL: http://faq.rik-service.net/index.php?action=artikel&cat=27&id=506&artlang=ja](http://faq.rik-service.net/index.php?action=artikel&cat=27&id=506&artlang=ja)

● CINEMA 4D<br>
RIKCAD7

製作者: 大木本

- **NIKCAD8**  $\overline{\bullet}$
- RIKCAD7/8  $\bullet$

ID: #1505

 $: 2018 - 01 - 2015 = 46$